Известия Гомельского государственного университета имени Ф. Скорины, №3(18), 2003

*УДК 658.012.011.56*

## Имитационное моделирование в комплексных информационных системах

## **А.И.Якимов**

Правильно построенная интегрированная система управления предприятием способна придать такую динамику процессу развития предприятия, какой в принципе невозможно достигнуть за счет политики последовательной модернизации отдельных автоматизированных подсистем [1].

В комплексной информационной сети (КИС) на первом уровне обеспечивается управление производственными центрами предприятия (цеха, склады, ТЭЦ и др.), на втором функциональными центрами (сбыт, снабжение, энергетика, капитальное строительство, ремонты и т.д.), на третьем - финансово-коммерческие центры. С точки зрения специфики работы с информацией, первый уровень характеризуется работой с минимально обработанными данными, расположенными в транзакционных источниках; второй - с данными, прошедшими необходимые процедуры обработки, взаимосогласования и расположенными в корпоративных хранилищах; третий - предполагает работу с данными, отраженными в таблицах динамического баланса хозяйственных операций. Информация, полученная на разных этапах такой многоуровневой системы, становится пригодной для использования корпоративными системами учета и обеспечивает функционирование ситуационных центров поддержки принятия решений. А.Н.Якимов<br>
Правильно построенная интегрированная система управления прецириятием принсиpality and принсиpality and  $\lambda$ 19.<br>
правильно правили продости распользование и система и система и система и принсиpality и постиг

При построении КИС предприятия ставится следующая задача оптимизации: необходимо найти такой упрощенный вариант экономической модели предприятия, чтобы ее реализация в КИС была возможной с использованием доступных информационных технологий (точнее, с использованием в принципе достижимых при заданном уровне финансовых ограничений технологий) и в то же время обеспечивала максимально возможный экономический эффект в условиях неопределенности [2].

На ОАО «Моготекс» используется программный комплекс Contract Analyzer ([http://www.ca2.by.ru\)](http://www.ca2.by.ru), который позволяет рассчитывать рентабельность контрактов на промышленном предприятии. Программный комплекс интегрирован в КИС предприятия [3], однако эта разработка не позволяет оценить влияние множества контрактов на все предприятие в целом. Кроме того, она жестко ориентирована на анализ контрактов и не позволяет исследовать другие стороны деятельности предприятия.

С целью расширения функциональных возможностей Contact Analyzer, ограниченных используемыми в нем моделями [4], создания предпосылок для построения центра поддержки принятия решений создана имитационная модель предприятия, интегрированная в КИС.

В связи с тем, что рассматривается КИС для промышленного предприятия, одной из основных частей модели является моделирование производственных процессов, включающее следующие взаимосвязанные части: управление запасом сырья, управление объемом производства, производственный процесс, отгрузка готовой продукции.

Для моделирования применена интегрированная среда PowerSim Studio Enterprise 2001 одноименной норвежской компании. Powersim использует систему обозначений Systems Dynamics, ориентирован для построения непрерывных моделей, способен обрабатывать массивы и поддерживать коллективную работу, содержит библиотеку с большим числом функций. Массивы, которые позволяют разработчику использовать наборы переменных, особенно удобны при построении моделей со сходной структурой, в конструкции которых уровни меняют состояние и разработчик хочет проследить за этими изменениями. Powersim включает в себя более 150 функций, разделенных на 16 групп, в том числе финансовую, математическую, статистическую, графическую. Ключевые параметры, диаграммы и таблицы можно выводить непосредственно на экран моделирования, упрощая тем самым просмотр результатов.

Для построения имитационных моделей используются переменные четырех типов: время, фонд, поток и конвертор (рис. 1).

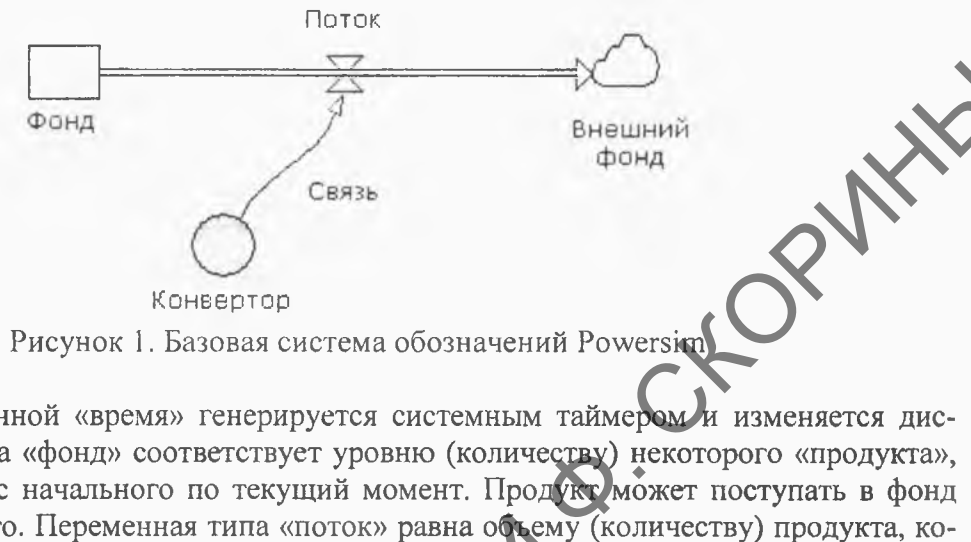

Значение переменной «время» генерируется системным таймером и изменяется дискретно. Переменная типа «фонд» соответствует уровню (количеству) некоторого «продукта», накопленного за время с начального по текущий момент. Продукт может поступать в фонд и/или извлекаться из него. Переменная типа «поток» равна объему (количеству) продукта, который поступает или извлекается из соответствующего фонда в единицу модельного времени. Значение этой переменной может изменяться в зависимости от внешних воздействий на нее.

В соответствии с принципом построения имитационной модели в виде потоков данных модель строится последовательно, начиная от нижнего уровня (производство) с увеличением степени абстрагирования от схемы предприятия в сторону финансовых потоков. В итоге, по результатам перераспределения финансовых средств вычисляются уровни соответствующих фондов и основные показатели экономической деятельности предприятия.

Для построенной имитационной модели предприятия при ее исследовании используется главным образом внешняя информация, подготовленная в подсистемах КИС. В качестве источников информации используются внешние базы данных, реализованные в виде таблиц Excel.

При построении модели сделаны следующие допущения: предприятие выпускает только 4 вида продукции, для производства которых используются различные виды сырья. Однако в модели сырье представлено как некоторая модельная единица, имеющая определенные связи с каждой единицей продукции. Это сделано для упрощения модели, т.к. лишние данные усложняют модель, но не оказывают существенного влияния на результаты. В имитационную модель включены лишь те бизнес-процессы, которые задействованы в процессе работы с контрактами (начиная с поступления заявки от заказчика и заканчивая отгрузкой продукции и оплатой за нее). В случае необходимости имитационная модель может быть легко расширена. Так, например, если необходимо проследить процесс поступления и распределения различных видов сырья для большого ассортимента продукции, то для этого, воспользовавшись средствами работы с массивами, достаточно в модели заменить скалярные величины соответствующими векторными. При этом структура модели не изменится.

Иентральным элементом модели является текущий запас сырья для каждого артикула ткани, представленный соответствующим фондом. Входные и выходные потоки - поставка и потребление сырья, соответственно. При расчете объемов поставки и темпов расходования сырья учитывается текущий уровень запасов. Объем потребления сырья определяется произведением требуемого потребления сырья на коэффициент, задающий долю отгружаемого сырья исходя из текущего уровня запасов и требуемого минимального запаса сырья по времени.

Модель технологического процесса состоит из трех основных элементов: фонда «Незавершенное производство»; входного потока, который управляется вспомогательной переменной «Запуск в производство»; выходного потока, темп которого задается переменной «Производство».

Модель расчета объемов запуска сырья в производство представлена в виде обратной связи от уровня запаса продукции и незавершенного производства. Исходя из текущего запаса, с учетом заданного срока корректировки, прогнозируемого объема заказов формируется требуемый объем производства. Необходимый уровень незавершенного производства определяется произведением требуемого объема производства на длительность технологического цикла. Величина корректировки незавершенного производства рассчитывается, исходя из его текущего значения: («Требуемое НП» - «Незавершенное пр-во») / «Срок корректировки НП». «Требуемый запуск в производство» определен следующим образом: МАХ(0; «Корректировка НП» + «Требуемое производство»). Использование функции МАХ гарантирует неотрицательное значение переменной «Требуемый запуск в производство», т.е. если сырье запущено в производство, то извлечь его уже невозможно.

Темп отгрузки продукции определяется аналогично темпу потребления сырья. Рассчитывается максимально возможный темп отгрузки, исходя из заданного срока выполнения заказа. Затем - «Коэффициент отгрузки продукции» и темп отгрузки продукции (= «Требуемая отгрузка продукции»\*«Коэф-нт отгрузки продукции»). «Коэффициент отгрузки продукции» необходим для учета влияния уровня запаса готовой продукции каждого вида на отгрузку. Модель сбыта продукции представлена фондом «Заказы к отгрузке» и двумя потоками, отражающими поступление заказов и их выполнение (рис. 2).

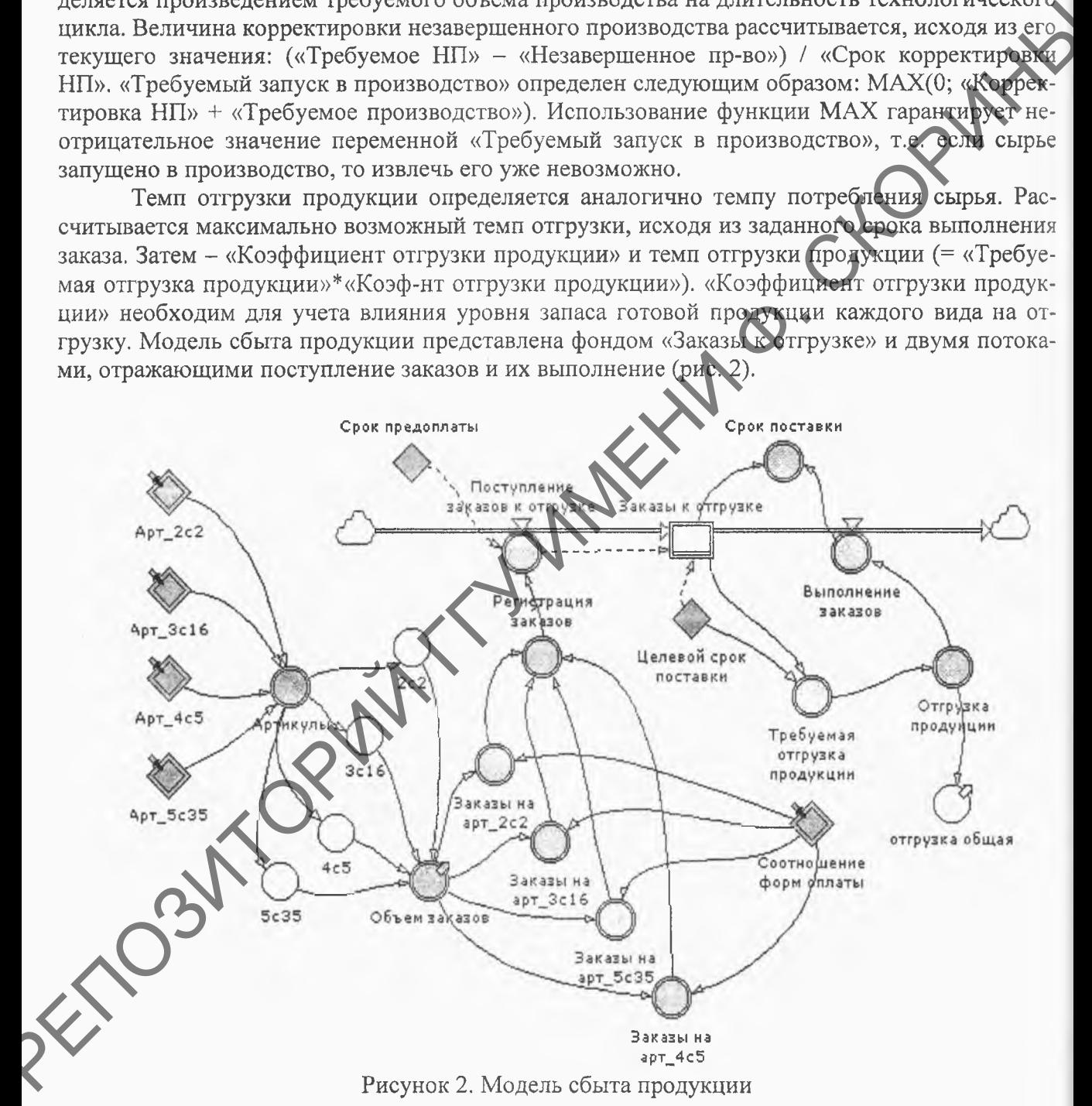

Объем заказов на каждый артикул ткани определен векторной переменной «Объем заказов». Она представлена в виде массива, элементами которого являются переменные, определяющие объем поступающих заказов на рассматриваемые в модели артикулы ткани: «2с2», «Зс16», «4с5», «5с35». С целью максимального приближения модели к реальности эти переменные учитывают зависимость объема поступающих заказов от сезонности. Это явление реализовано при помощи сочетания функций DELAYMTR(PULSE(700;

STARTTIME+110<<da>>; 12<<mo>>); 60<<da>>; 3). Все поступающие заказы подразделяются по формам оплаты (предоплата, оплата по факту, отсрочка платежа и взаимозачет) в пропорциях, задаваемых переменной «Соотношение форм оплаты». Эта переменная - массив из четырех элементов, значения которых (от 0 до 1) соответствуют долям заказов с данной формой оплаты в общем объеме заказов для каждого артикула ткани: «Заказы на арт 2c2», «Заказы на арт 3c16», «Заказы на арт 4c5», «Заказы на арт 5c35». С помощью переменной «Регистрация заказов» весь объем заказов разбивается на четыре части по формам оплаты. Переменная-массив «Поступление заказов к отгрузке» формирует входной поток для фонда «Заказы к отгрузке». Для заказов с предоплатой с помощью функции DELAYPPL формируется задержка длительностью «Срок предоплаты»: DELAYPPL («Регистрация зака зов»[«Предоплата»]; «Срок предоплаты»). Константа «Целевой срок поставки» определяет срок от момента поступления заказа до отгрузки продукции потребителю. Фактический срок поставки продукции представлен векторной переменной «Срок поставки», заданной массивом отношений.

Модель финансов включает моделирование выручки от реализации продукции, расходов, наличных денежных средств, кредиторской и дебиторской задолженности.

Общепринятым показателем эффективности деятельности предприятия является его рентабельность (рис. 3).

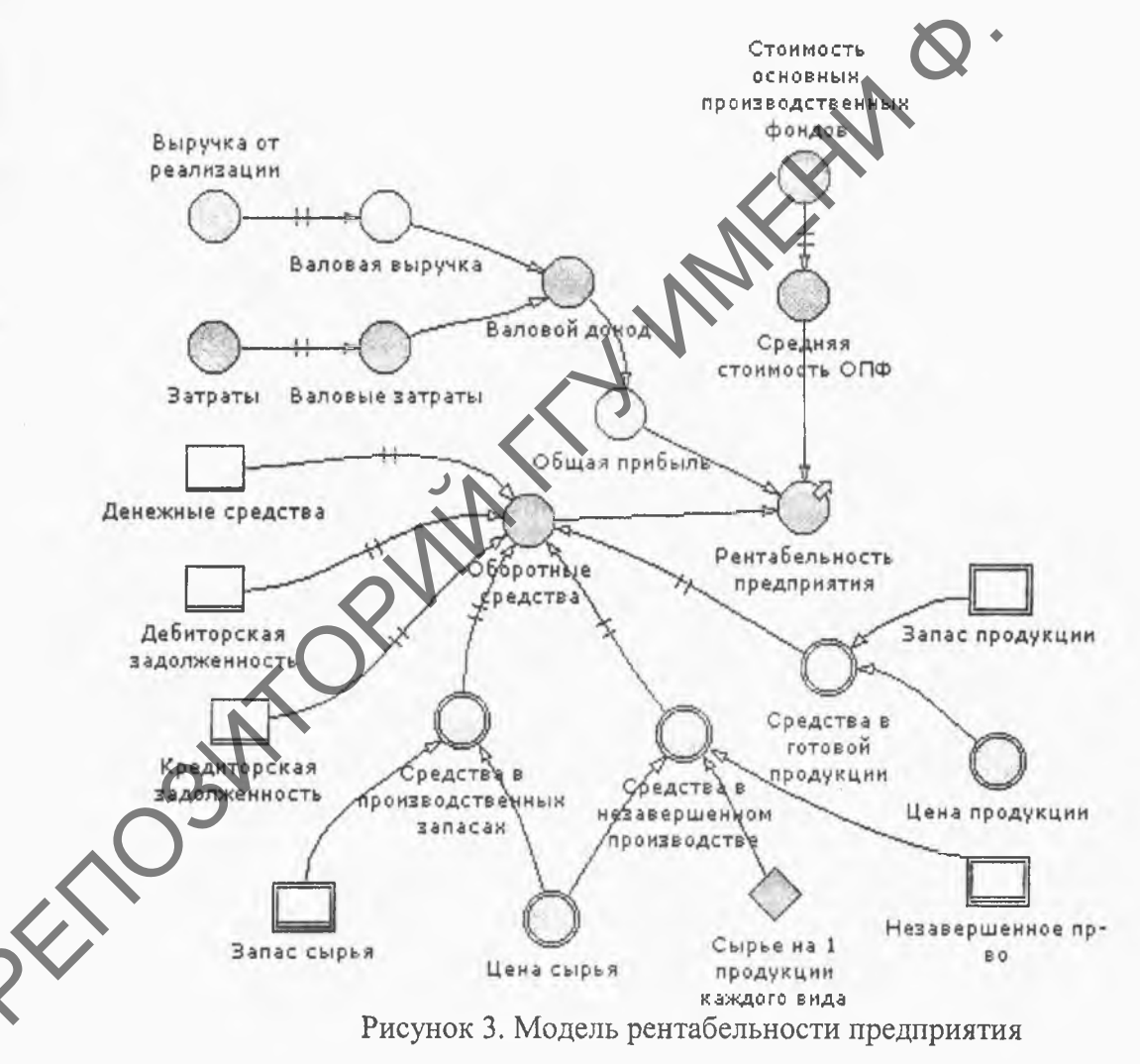

Анализируемый период задается константой «Отчетный период» (не показана на диаграмме с целью упрощения, т.к. от нее зависят почти все переменные). Все показатели изменяются в динамике, что позволяет провести более глубокий анализ происходящих процессов. С целью определения финансово-экономического состояния предприятия используется

модель, основанная на приростных показателях [5]. Для их расчета потребовалось формирова-

ние бухгалтерского баланса. При этом не возникает необходимости использовать степень детализации, как в исходном документе. Поэтому баланс рассчитывается в укрупненном виде.

Имитационная модель предприятия в составе КИС обладает достаточно гибкой структурой и может быть использована для оптимизации принятия решений на промышленных предприятиях [6].

## **Abstract**

Pressing questions of construction of the integrated systems of automated management with application of means of imitating modelling for decision-making in conditions of uncertainty risk of market relations are considered.

## **Литература**

1. Дракер П. Следующая информационная революция // Корпоративные финансы. - 1998. - http://www.cfin.ru.

2. Хил Лафуенте А.М. Финансовый анализ в условиях неопределенности: Пер. с исп. Под ред Е.И.Велесько, В.В.Краснопрошина, Н.А.Лепешинского. - Мн.: Тэхналогія, 1998. - 150 с.

3. Якимов А.И., Альховик С.А., Степанов А.И. Информационное обеспечение прогнозирования эффективности контрактов на предприятиях текстильной промышленности. // Текстильная промышленность, 2002. - №9. -С. 34-35 (Россия).

4. Якимов А.И. Моделирование влияния платежных операций на рентабельность товарной продукции с учетом инфляционного фактора // Бухгалтерский учет и анализ, 2000. -  $N<sub>2</sub>7(43)$ . - C. 34-37.

5. Абрютина М.С., Грачев А.В. Анализ финансово-экономической деятельности предприятия: Учебно-практическое пособие. - 2-е изд., испр. - М.: Издательство «дело и сервис»,  $2000. -256$  c.

6. Якимов А.И., Альховик С.А. Программный комплекс для прогнозирования финансово-экономического состояния и оптимизации управления предприятием // Наука и инновации в регионах Беларуси: Материалы республ. науч.-практ. конф., декабрь 2001 г. / Сост. B.С.Драгун, В.К.Пивоваров, О.О.Станюленис, - Могилев: ИТМ НАН Беларуси, 2002. - C.146-149. Pressing questions of construction of the integrated systems of automated managements/we<br>application of means of invisting modelling for decision-making in conditions of uncertainty<br>that the first of market relations are

Могилевский государственный технический университет

Поступило 10.04.03